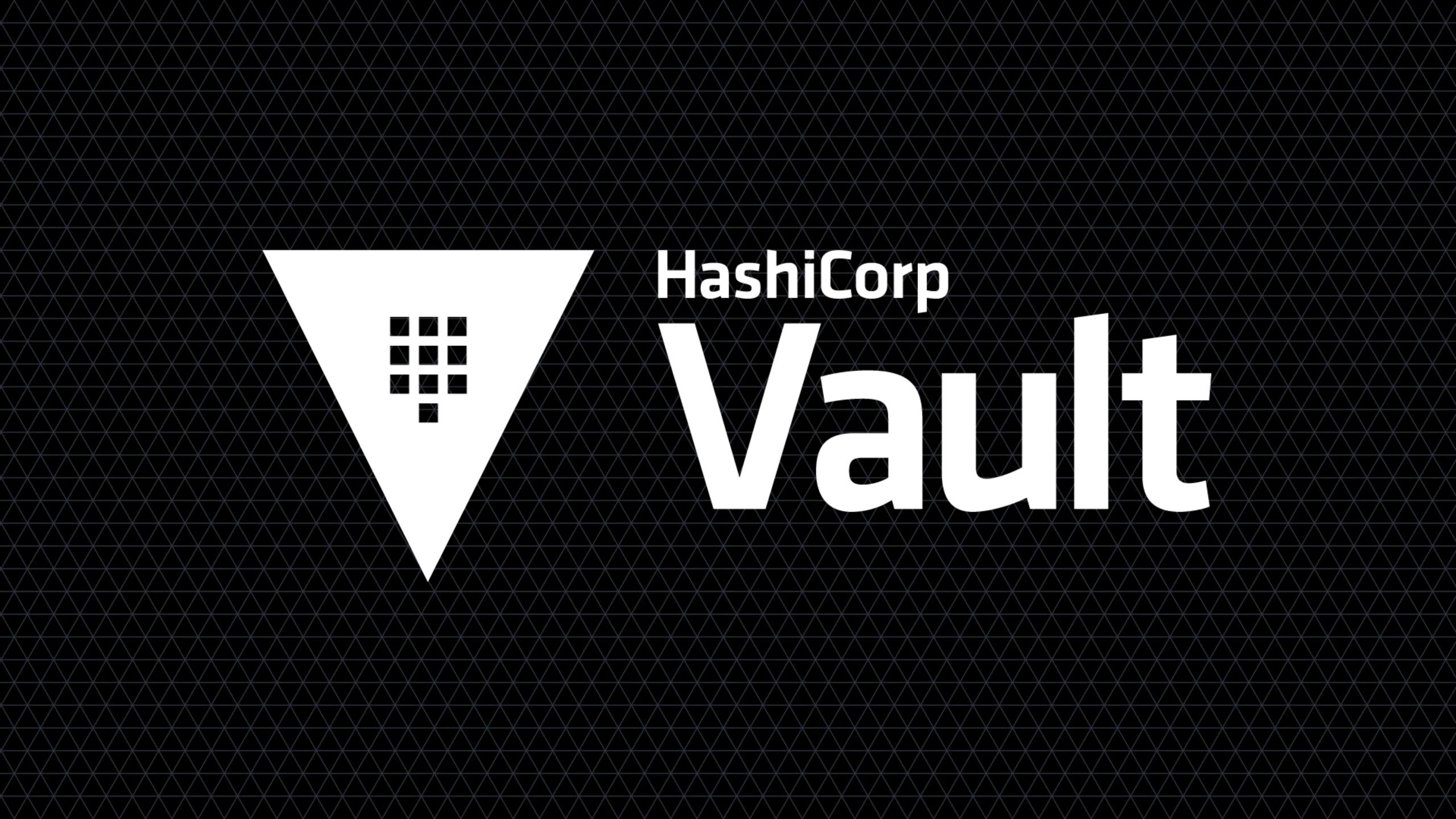

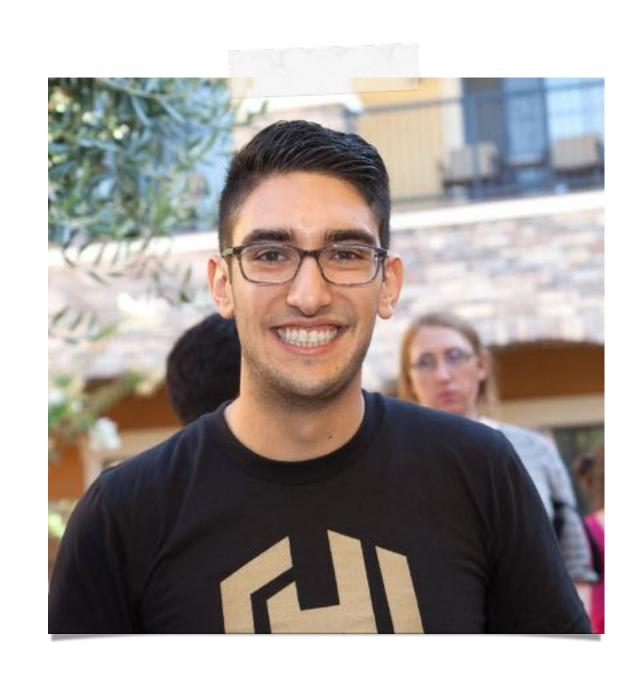

# ARMON DADGAR

@armon

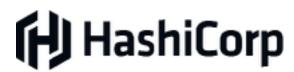

# PROVISION, SECURE AND RUN ANY INFRASTRUCTURE

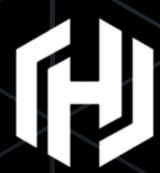

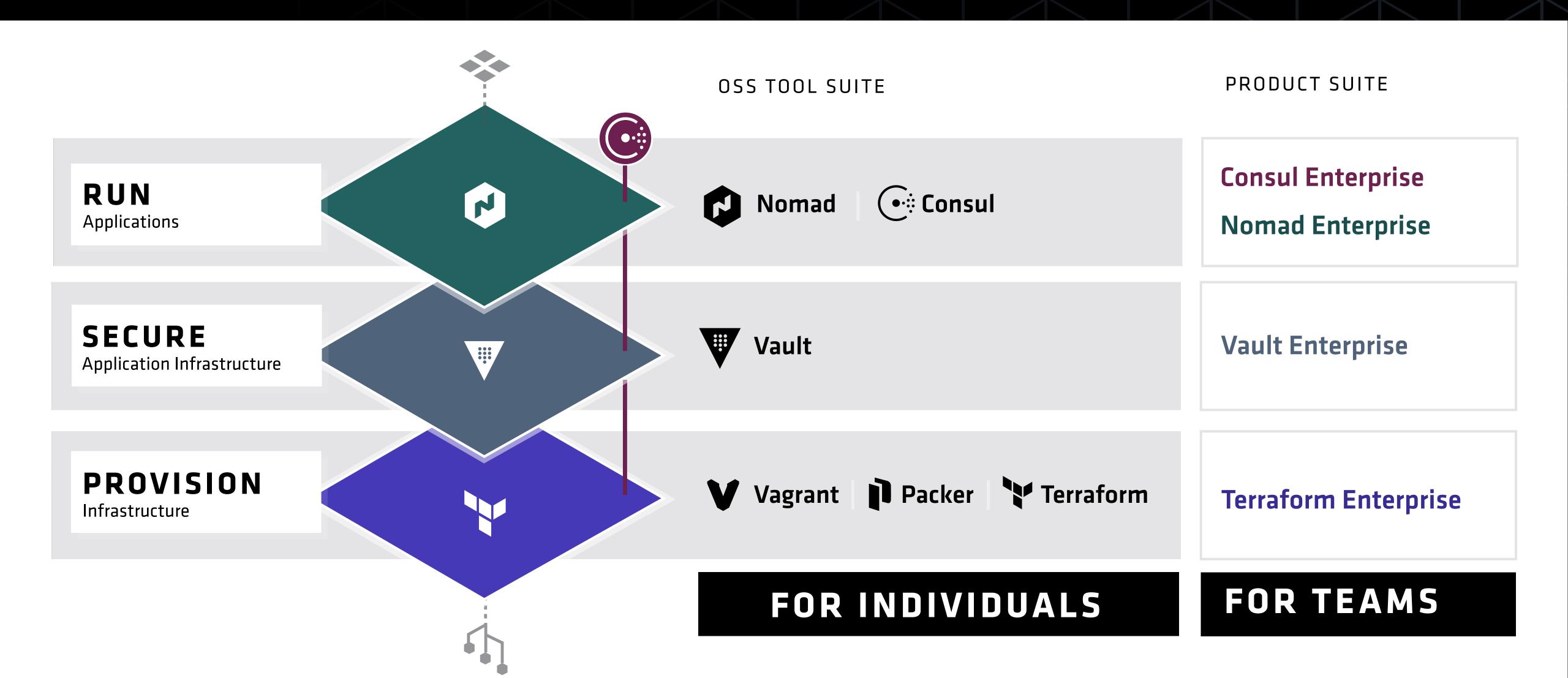

# AGENDA

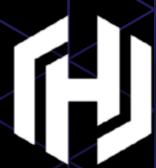

USE CASES

INTRO TO VAULT

IDENTITY IN 0.9

K8S INTEGRATION

# USE CASES

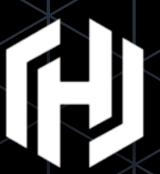

Secrets Management

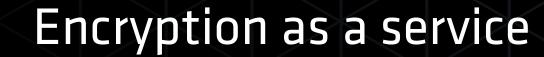

Identity & Access Management

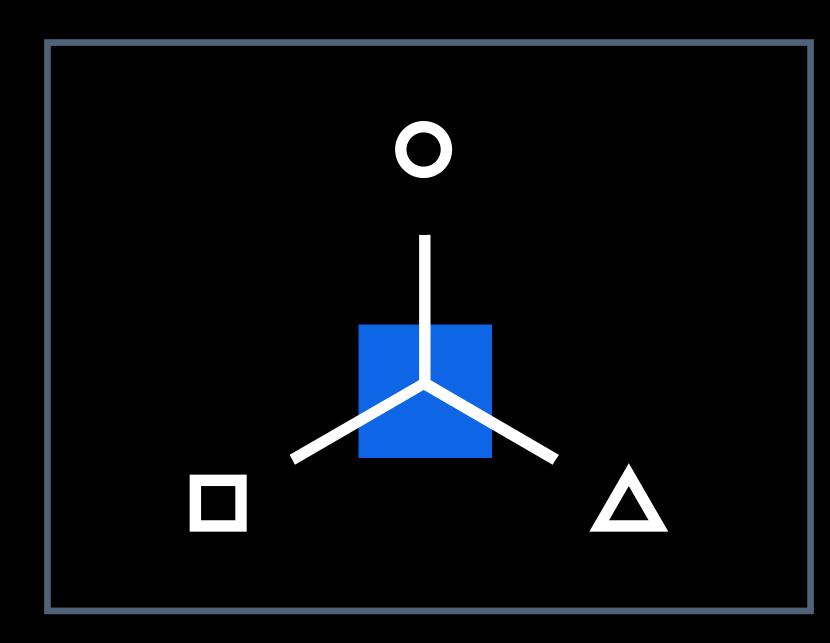

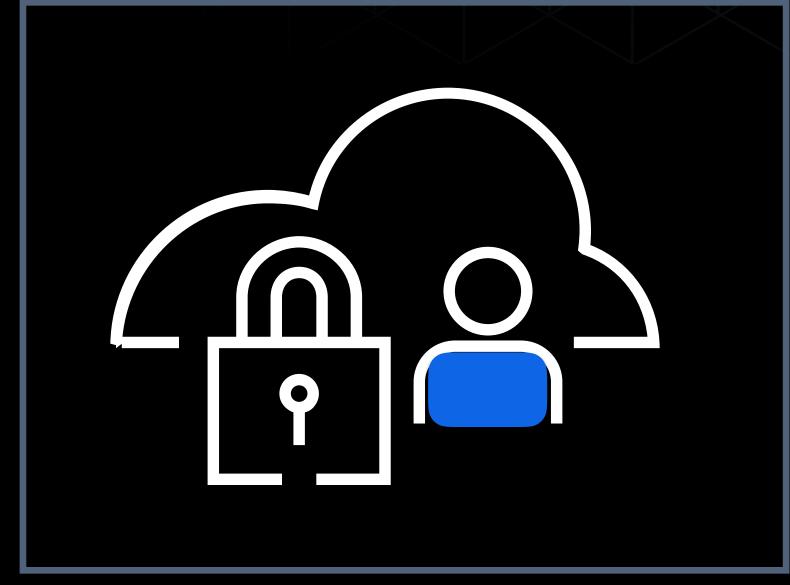

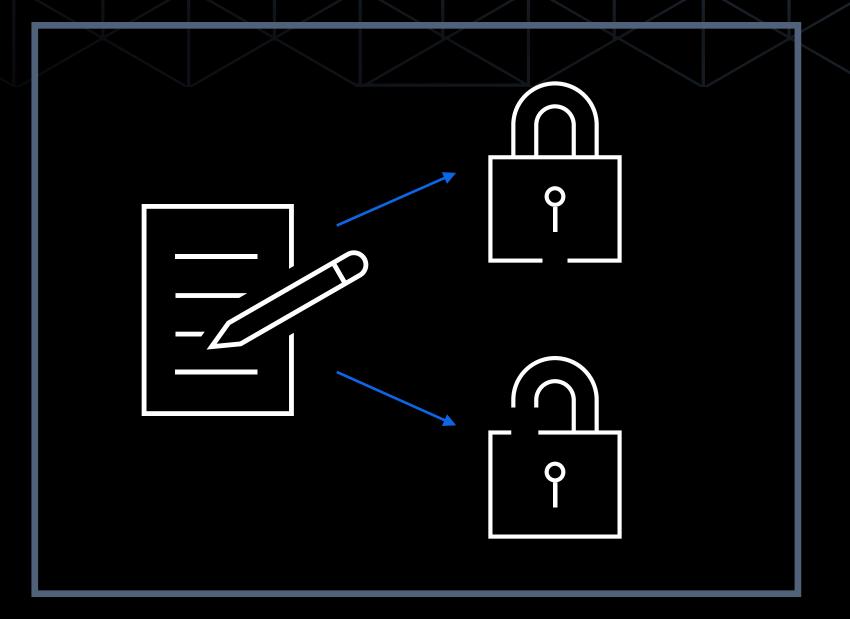

Eliminate Secret Sprawl

Securely Store Data

Govern Secret Access

# SECRET MANAGEMENT

# What is a "Secret"?

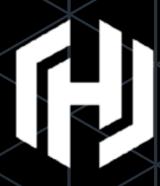

- Secret is anything used for authentication or authorization
  - · User/Pass, API token, TLS certificate, etc
- Sensitive is anything that is confidential
  - SSN, Credit Card, Email, etc

# Questions in Secret Management

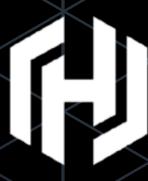

- How do applications get secrets?
- How do humans acquire secrets?
- How are secrets updated?
- How is a secret revoked?
- When were secrets used?
- What do we do in the event of compromise?

# State of the World

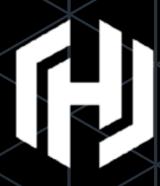

- Secret Sprawl
- Decentralized keys
- Limited visibility
- Poorly defined "break glass" procedures

# VAULT INTRO

# Vault Goals

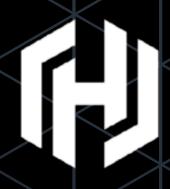

- Single Source for Secrets
- Programmatic application access (Automated)
- Operator access (Manual)
- Practical security
- Modern datacenter friendly

# Vault Features

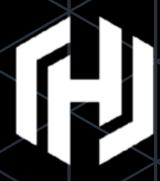

- Secure secret storage (in-memory, Consul, file, RDBMS, and more)
- Dynamic secrets
- Leasing, renewal, and revocation
- Auditing
- Rich ACLs
- Multiple client authentication methods

# Security Principles

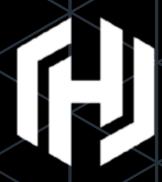

- Confidentiality, Integrity, Availability
- Least Privilege (Need to know access)
- Privilege Separation (Separation of Controls)
- Privilege Bracketing (Time limiting access)
- Non-Repudiation (Can't Deny Actions)
- Defense in Depth

# Secure Secret Storage

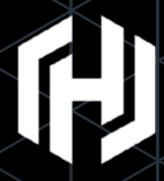

- Data is encrypted in transit and at rest
- 256bit AES in GCM mode
- TLS 1.2 for clients
- No HSM required
- Provides Confidentiality and Integrity

\$ vault write secret/foo bar=bacon
Success! Data written to: secret/foo

\$ vault read secret/foo

Key Value

refresh\_interval 768h0m0s

bar bacon

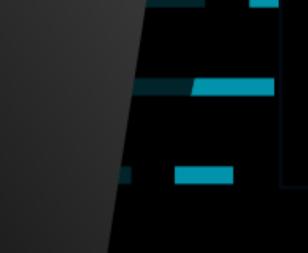

# Dynamic Secrets

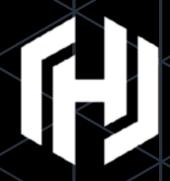

- Never provide "root" credentials to clients
- Provide limited access credentials based on role
- Generated on demand when requested
- Leases are enforceable via revocation
- Audit trail can identify point of compromise

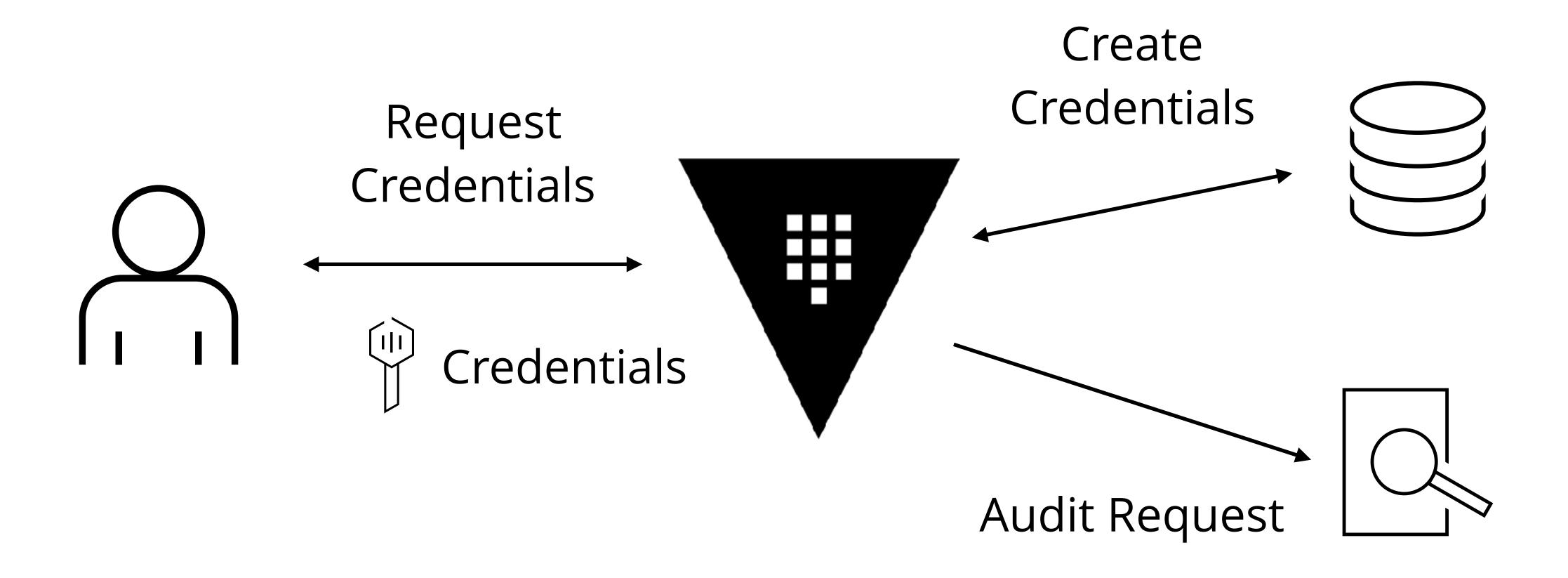

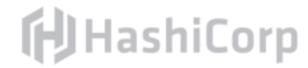

# Dynamic Secrets

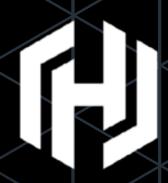

- Pluggable Backends
- Grow Support with time
- Split from Core (Defense in Depth)

AWS

MongoDB

Consul

RabbitMQ

MSSQL

Transit

MySQL

PKI

- PostgreSQL
- SSH

Cassandra

Custom

# Leasing, Renewal, Revocation

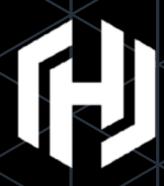

- Every dynamic secret (and token) has a lease
- Secrets are revoked at the end of the lease unless renewed
- Secrets may be revoked early by operators
  - "Break Glass" procedure
  - Enforceable leases

# Why Leasing?

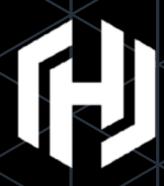

- Privilege Bracketing
- Non-Repudiation
- Secret Updates bounded
- Enables Revocation

# Authenticating, Authorizing, Auditing (AAA)

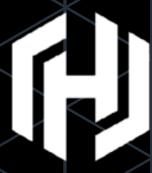

- Authorization backends
  - Machine Oriented (TLS, Tokens, AppRole)
  - User Oriented (User/Pass, LDAP, GitHub)
- Rich ACLs for Authorization
  - Default Deny "need to know" (Least Privilege)
- Request/Response auditing, fail closed (Non-Repudiation)

# Highly Available

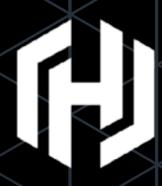

- Active/Standby model
  - Consul used for leader election
  - Automatic failover
- Multi-Datacenter replication (Premium)
- Disaster Recovery replication (Pro)

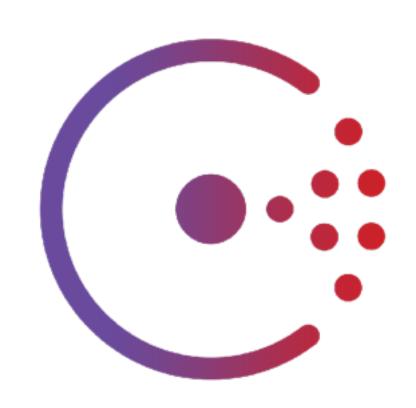

# Unsealing Vault

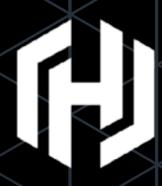

- Data at rest is encrypted
- Requires decryption key
- Must be provided online

# Protecting the keys

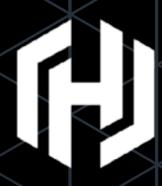

- Master key is the "key to the kingdom"
- All data could be decrypted
- Protect against insider attack
- "Two-Man Rule"

# Shamir Secret Sharing

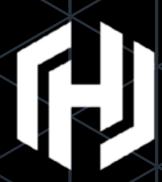

- Protect Encryption Key with Master Key
- Split Master Key into N shares
- T shares required
- Quorum of key holders to unseal
  - Default **N**:5, **T**:3
- No Access (Privilege Separation)

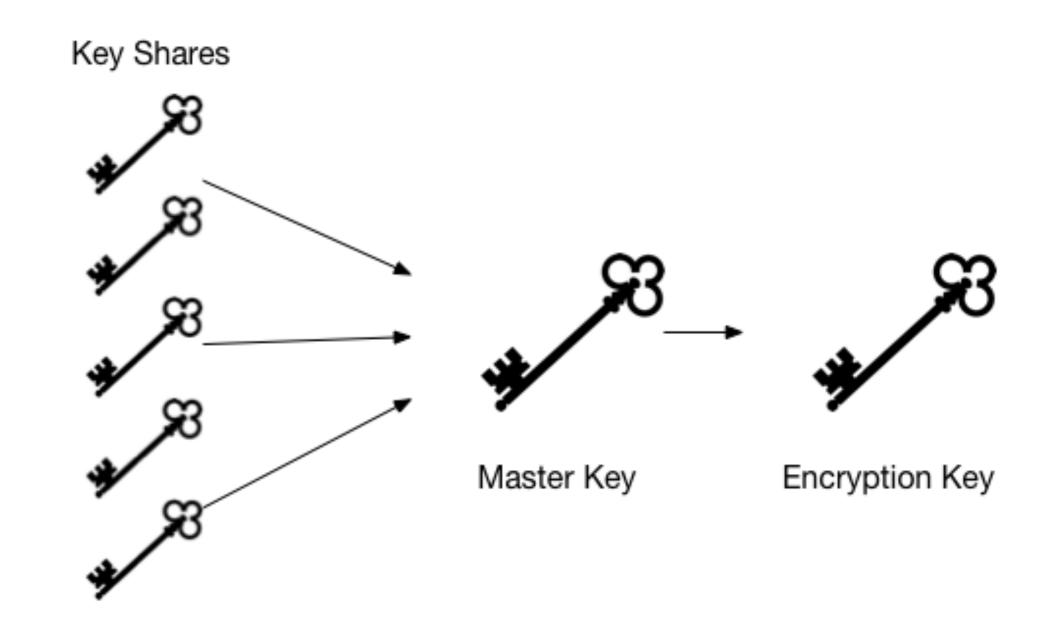

# Automated Unsealing

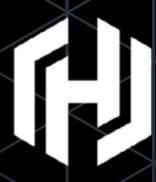

- Shamir Secret Splitting for Human Key Holders
- Automated Unsealing with Machine Key Holders
- Hardware Devices, HSM
- Cloud Key Management Systems

# Summary

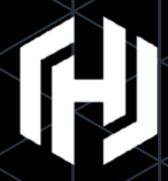

- Solve the "Secret Sprawl" problem
- Protects against insider threats (ACLs and Secret Sharing)
- Protects against external threats (Cryptosystem)
- Applies Security Principles

# IDENITITY

**NEW IN 0.9** 

#### ENTITIES & ALIASES

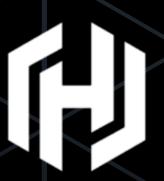

- **Entity**:A representation of a single person or system that is consistent across logins.
  - Can assign policies and metadata to an Entity
- Alias: Mapping between an Entity and auth backend.

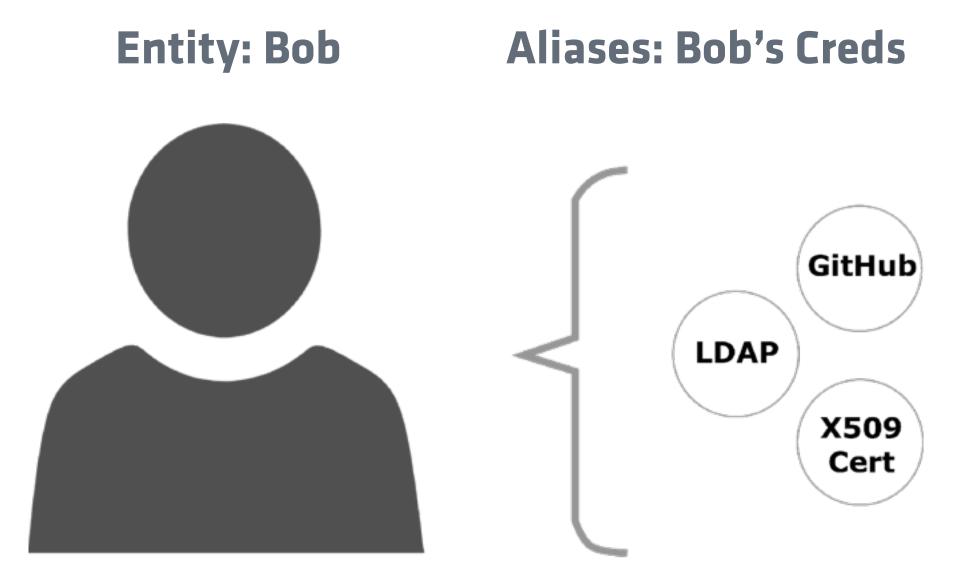

### IDENTITY GROUPS

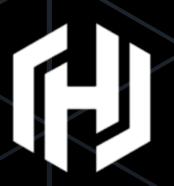

Manage entities by placing them into groups

Groups can contain both entities and other groups

 Groups can have a set of policies and metadata that is inherited by the member entity or subgroups.

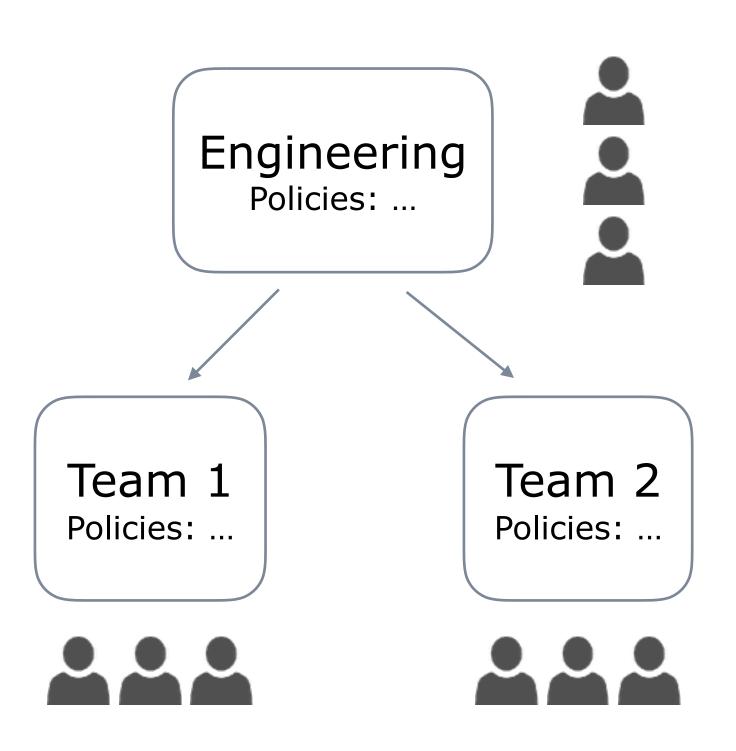

### IDENTITY GROUPS ALIASES

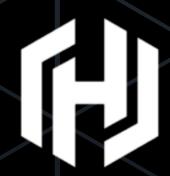

 Mapping from internal group to an external group in an third party authentication provider

 If part of external group: automatically add user to the Identity Group, inheriting the policies and metadata

 Currently works with LDAP, Github, and Okta auth backends

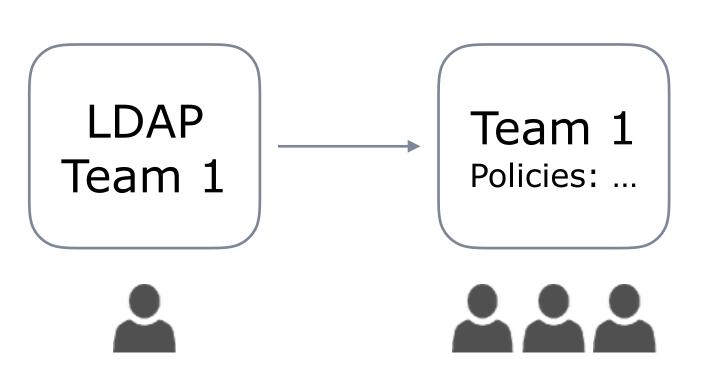

# K8S AUTH BACKEND

**NEW IN 0.8.3** 

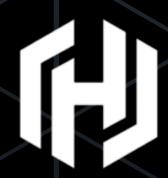

- Binds Kubernetes service accounts to a Vault role
- Uses the TokenReview API to validate JWTs
- Doesn't need any external pieces

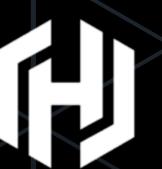

Vault Server

Kubernetes API

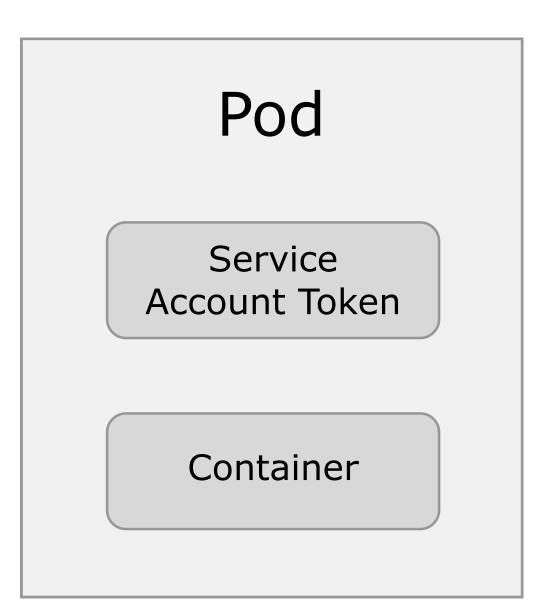

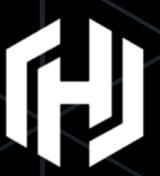

1. App reads Service Account JWT

Vault Server

Kubernetes API

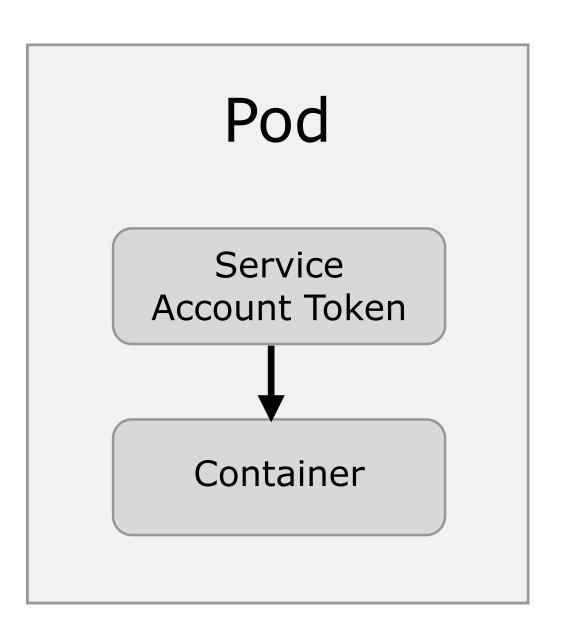

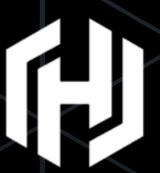

- 1. App reads Service Account JWT
- 2. App sends JWT and role name to Vault

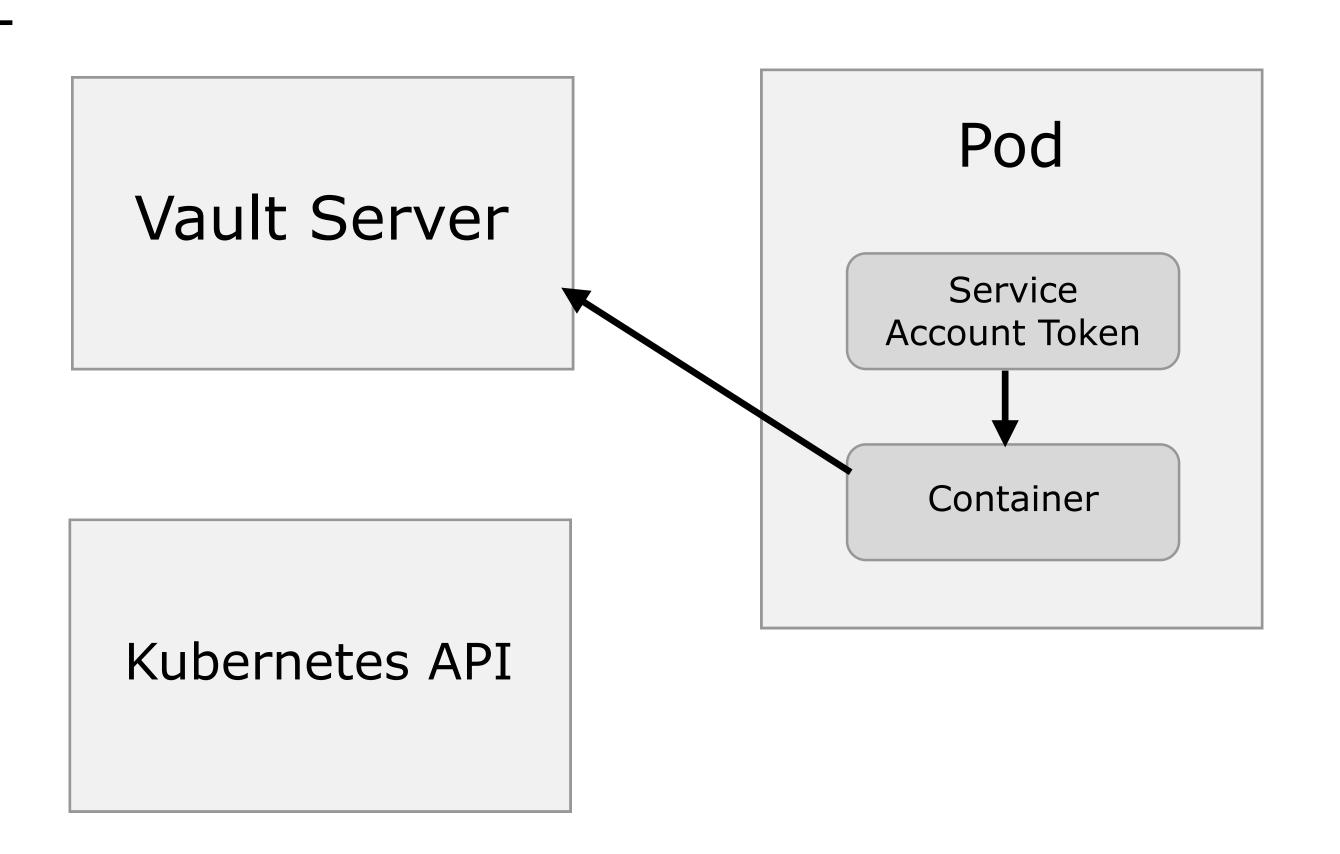

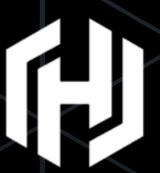

- 1. App reads Service Account JWT
- 2. App sends JWT and role name to Vault
- 3. Vault validates JWT signature and verifies S.A. is authorized to use the role

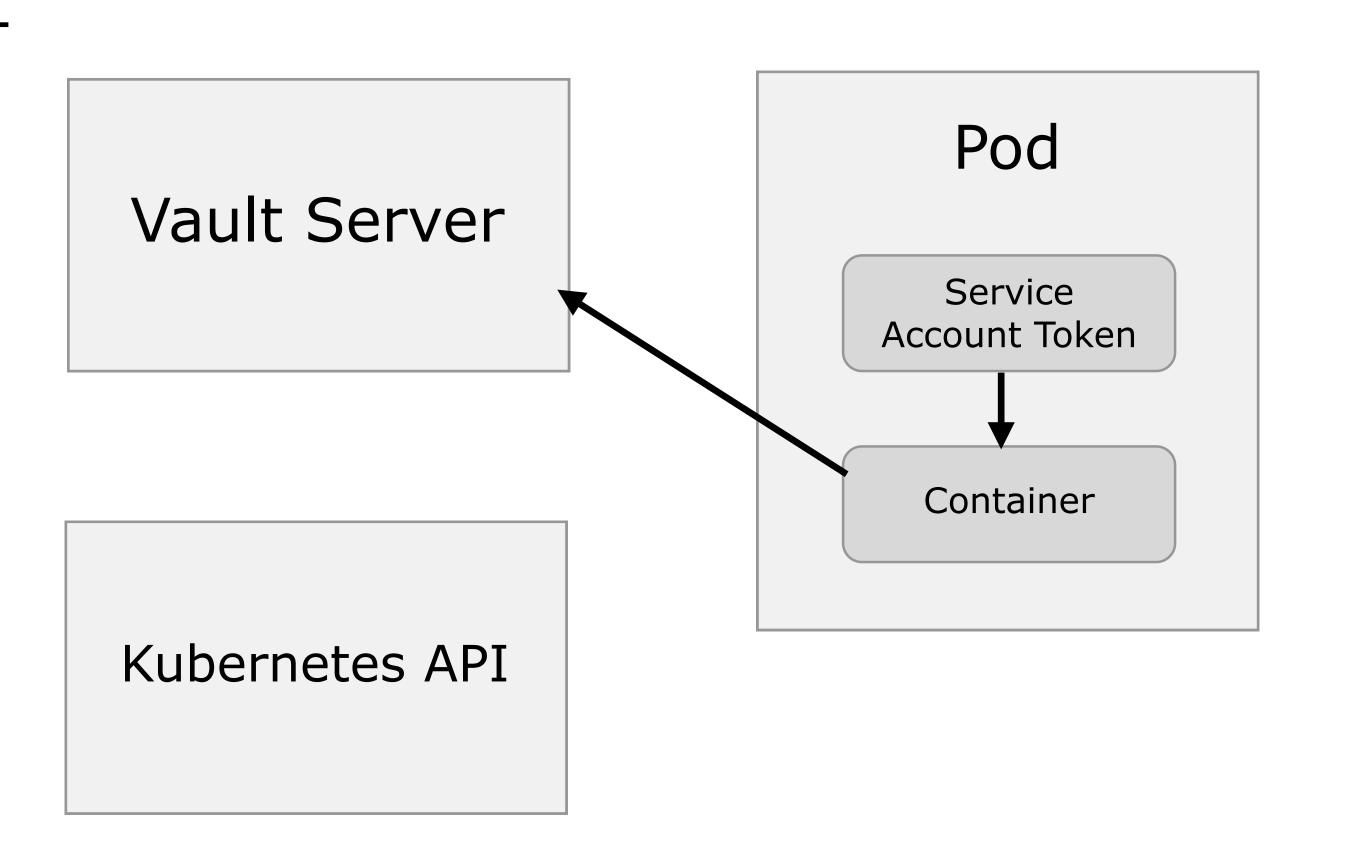

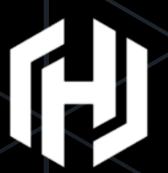

- 1. App reads Service Account JWT
- 2. App sends JWT and role name to Vault
- 3. Vault validates JWT signature and verifies S.A. is authorized to use the role
- 4. Vault calls into the TokenReview API

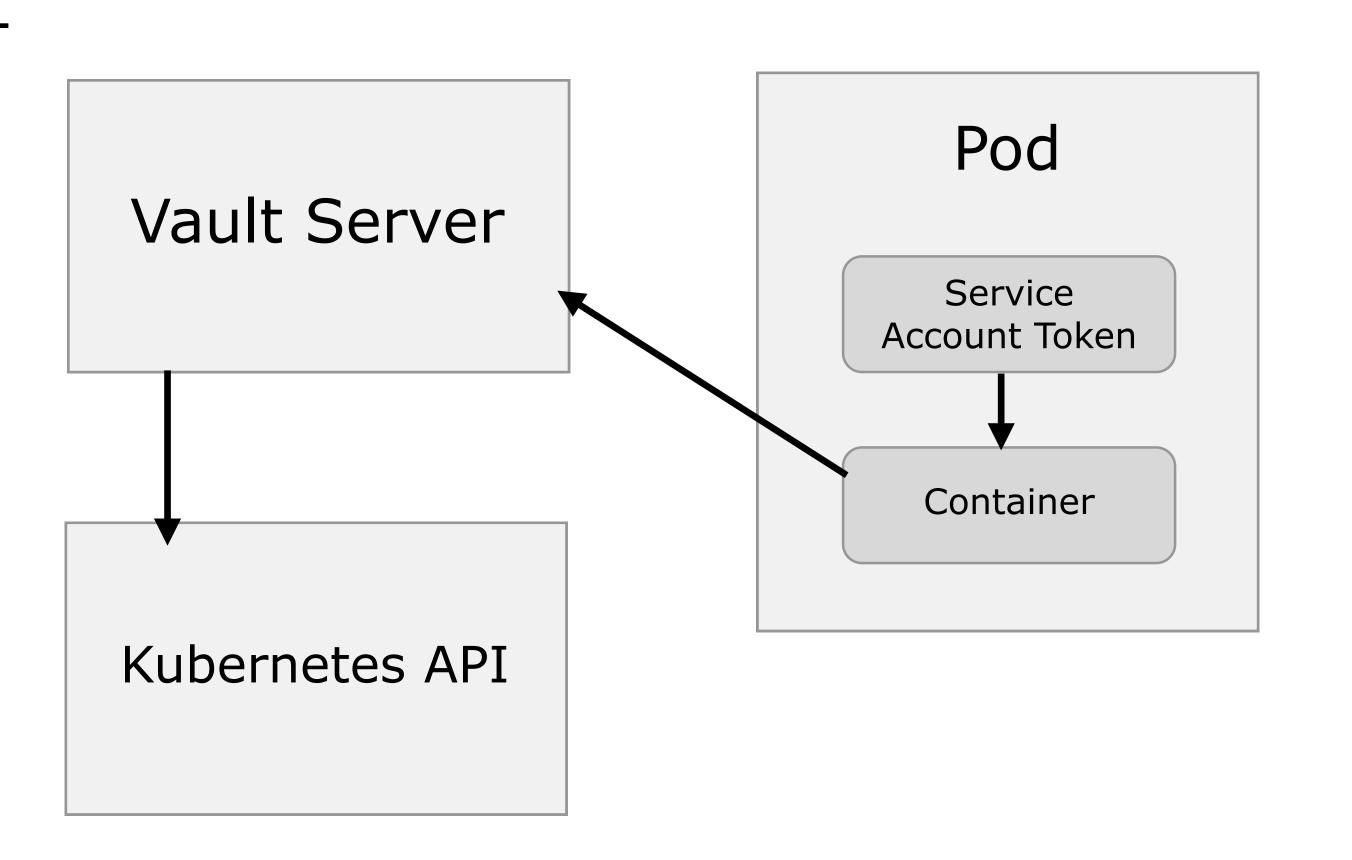

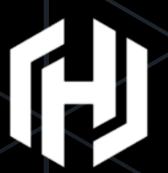

- 1. App reads Service Account JWT
- 2. App sends JWT and role name to Vault
- 3. Vault validates JWT signature and verifies S.A. is authorized to use the role
- 4. Vault calls into the TokenReview API
- 5. Vault returns token

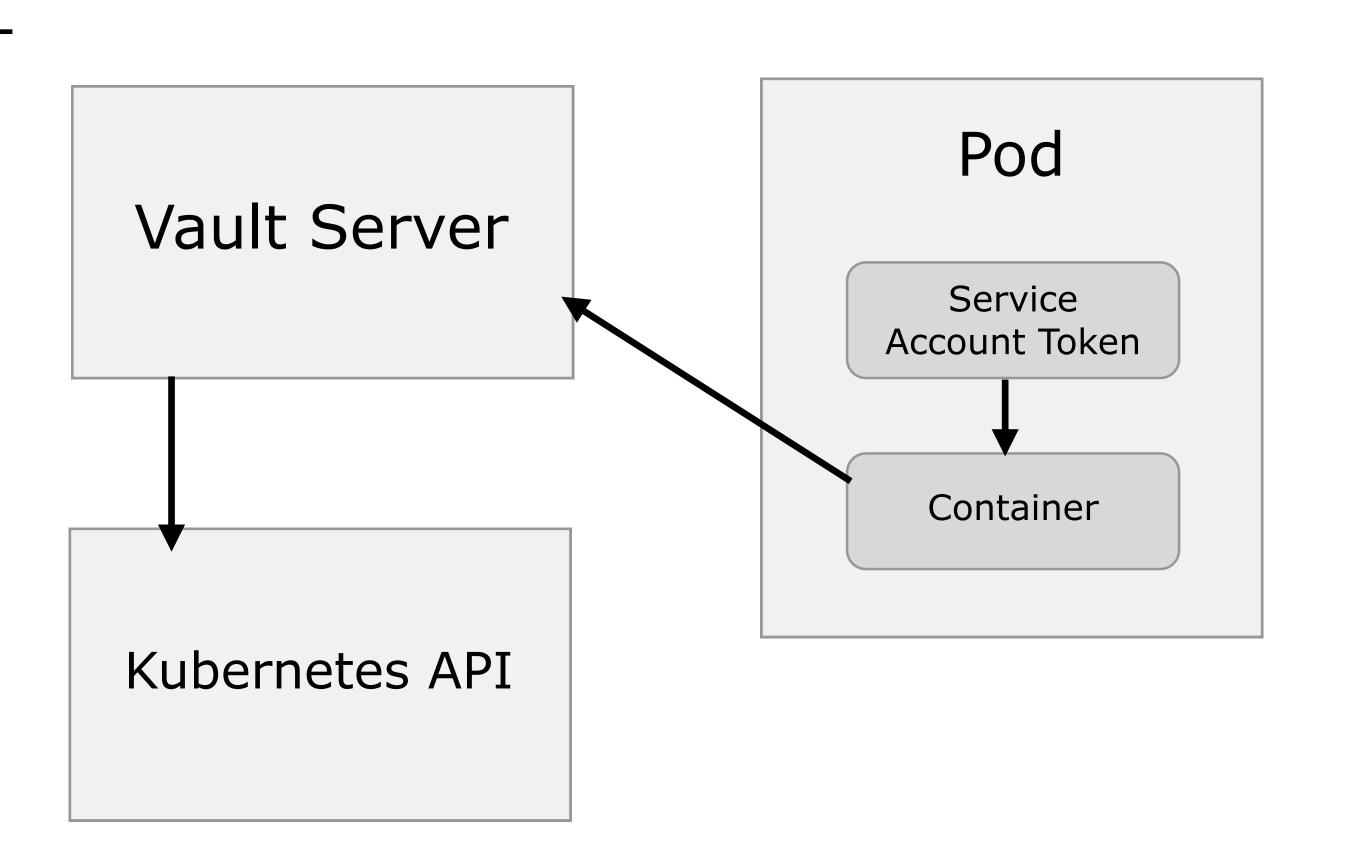

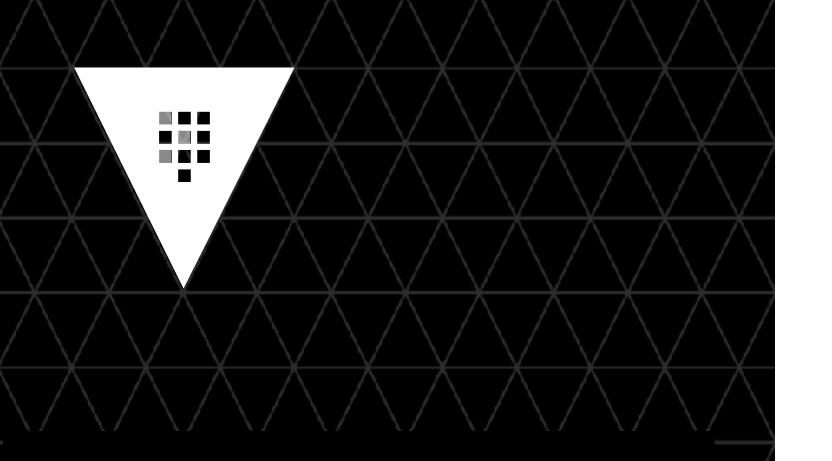

# Configuration

Kubernetes Auth Backend

#### **Terminal**

- \$ vault auth-enable kubernetes
- \$ vault write auth/kubernetes/config \
   token\_reviewer\_jwt="..." \
   kubernetes\_host=https://192.168.99.100:8443 \
   kubernetes\_ca\_cert=@/var/kubernetes/ca.crt

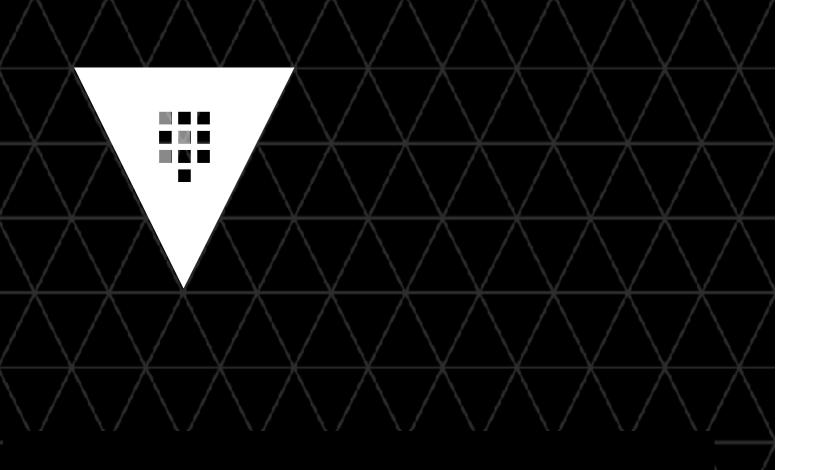

#### Create a Role

Kubernetes Auth Backend

#### **Terminal**

\$ vault write auth/kubernetes/role/demo \
 bound\_service\_account\_names=vault-auth \
 bound\_service\_account\_namespaces=default \
 policies=kube-auth
 period=60s

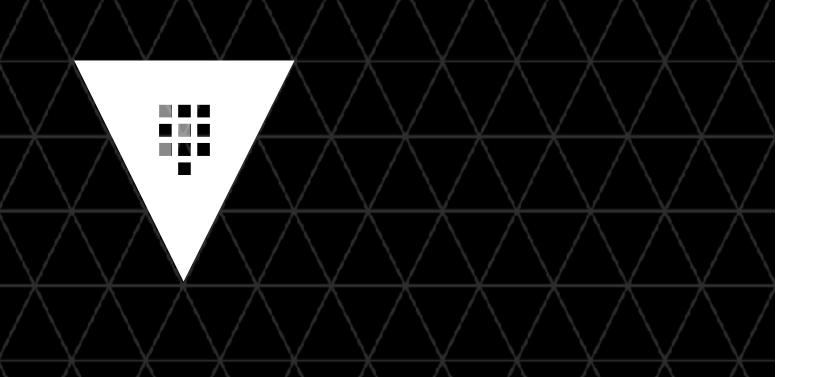

# Login

Kubernetes Auth Backend

```
Terminal
$ vault write auth/kubernetes/login \
     role=demo \
     jwt="..."
                                       Value
Key
                                       19ca864c-7fdd...
token
                                       4169f43e-b4ec...
token_accessor
token_duration
                                       768h0m0s
token_renewable
                                       true
token_policies
                                       [default, kube-auth]
token_meta_role
                                       "demo"
token_meta_service_account_name
                                       "vault-auth"
token_meta_service_account_namespace
                                       "default"
                                       "d77f89bc-9055..."
token_meta_service_account_uid
```

# SUMMARY

# USE CASES

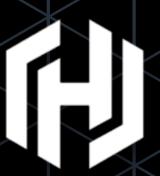

Secrets Management

Encryption as a service

Identity & Access Management

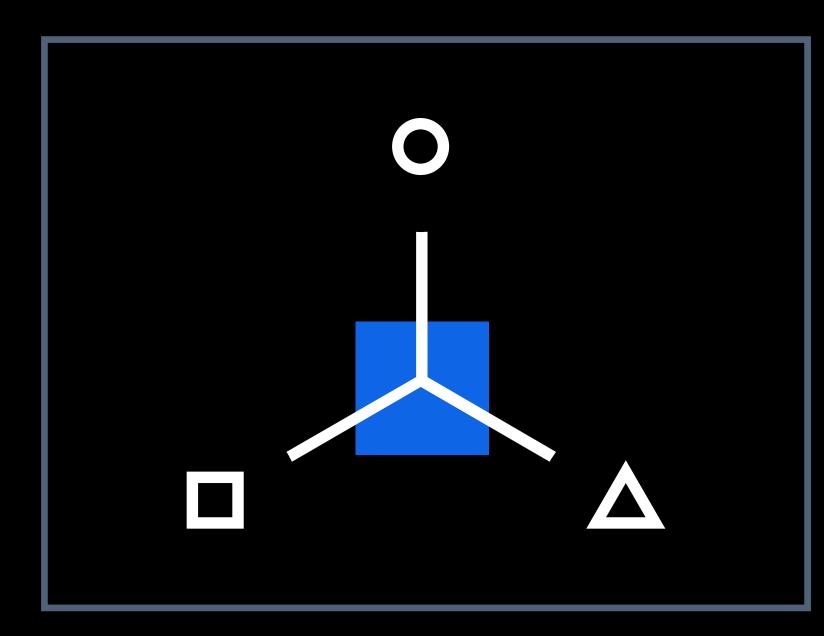

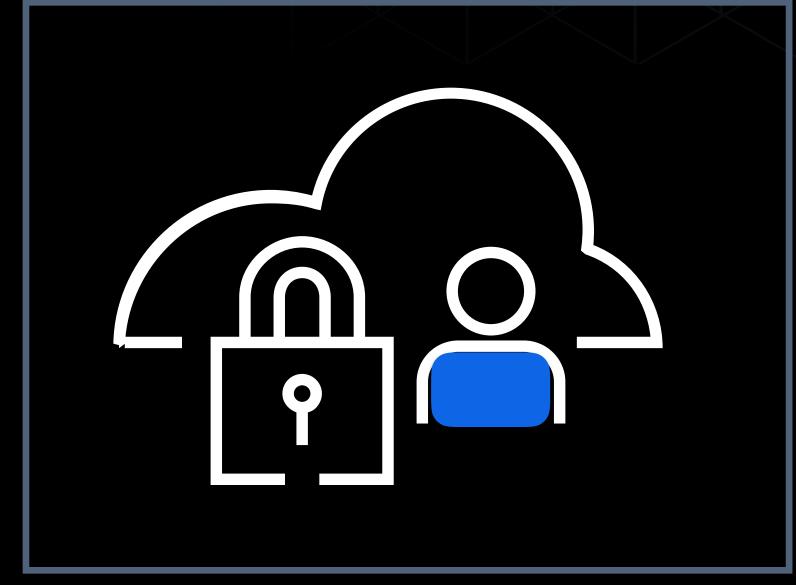

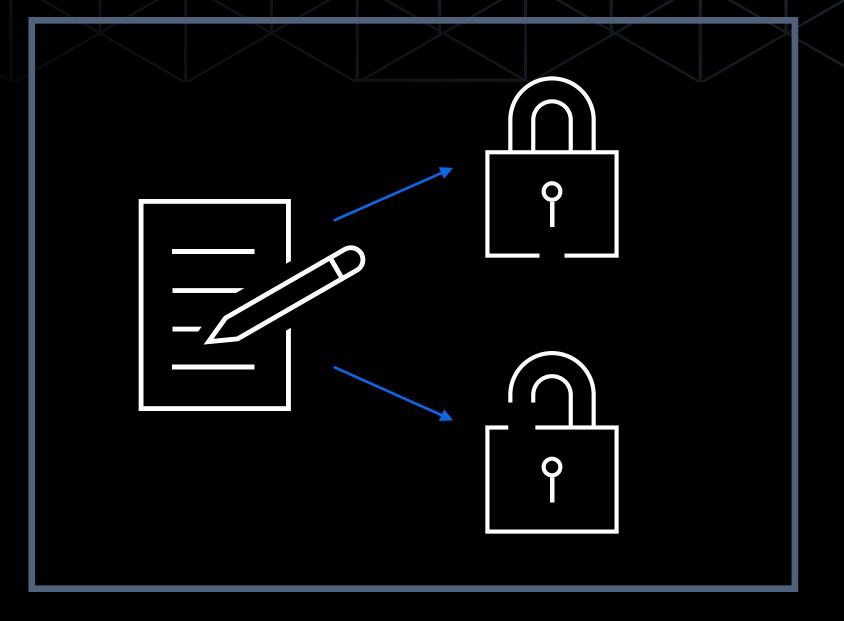

Eliminate Secret Sprawl

Securely Store Data

Govern Secret Access

# Vault Intro

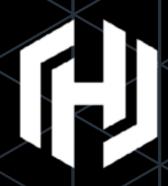

- Modern Secrets Management
- Native K8S Integration
- Lots of features we didn't cover (Dynamic SSL/TLS, SSH Brokering, MFA, etc)

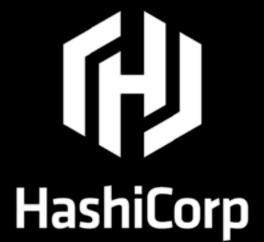

# Thankyou!

We are hiring: https://www.hashicorp.com/jobs